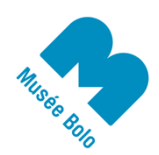

contact@museebolo.ch info@didel.ch

www.museebolo.ch/activites/ateliers-logidules

# 0101010001101000 0010000001101001 0111010001101000 0111010001110101

# **Compteur binaire**

On va construire un compteur binaire en Logidules - Ces modules logiques développés à l'EPFL pour enseigner la construction des interfaces d'ordinateurs.

## **Observons un logidule**

On voit des contacts latéraux, ceux du bas sont pour amener et propager du 5 Volts, source d'énergie pour transmettre l'information et activer les diodes lumineuses (Leds).

Il y a des douilles pour les fils de liaison. (très pratiques, on peut les cascader).

Chaque douille est un signal logique. Une sortie est active (état "1", led allumée) ou inactive (état "0"). On ne doit pas relier deux sorties entre elle, cela fait un court-circuit (non dangereux).

Une entrée est à l'état "1" si rien n'est connecté. On parle d'entrée "en l'air".

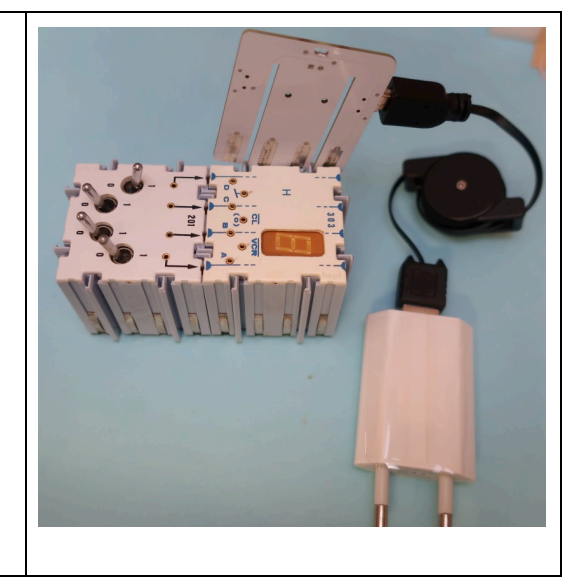

Ce qui est intéressant avec les circuits logiques, c'est que les deux états logiques sont bien distincts, pas d'état intermédiaire comme avec des capteurs. Les circuits dans les boites sont faits pour accepter des "mauvais" états (une tension de 1 Volt comme "0") et donner plus loin des "bons" états (une tension inférieure à 0.2 Volt). C'est pour cela que les ordinateurs sont si fiables ; l'information ne se dégrade jamais.

## **Système logique et diagramme des temps**

Les logidules sont des briques pour construire ce que l'on appelle un système logique : il y a des entrées qui valent 0 ou 1, des sorties qui valent aussi 0 ou 1 et qui évoluent selon les entrées.

Pour faciliter la compréhension on utilise des tables de vérité et des diagrammes des temps. Cela permet de répondre plus clairement à des questions comme :

- Quels sont les cas possibles, et que faire dans chaque cas ?
- Dans le temps, comment est-ce que les états évoluent ?

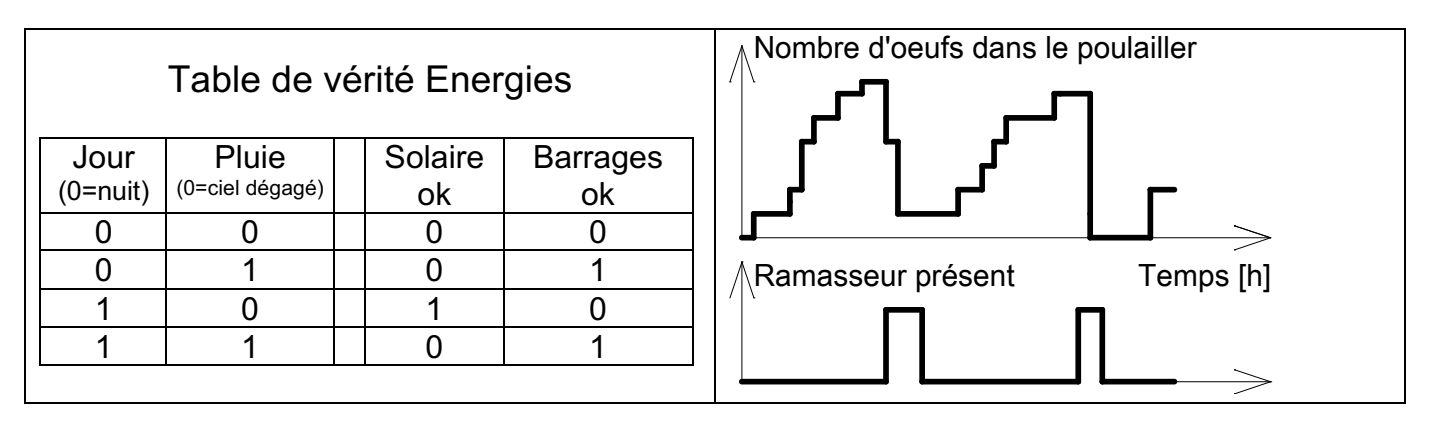

Vocabulaire : Il y a une logique du raisonnement, de la logique mathématique, des circuits logiques et différentes technologies pour construire ces circuits logiques : avec du lego, du bois, des seringues ou avec les circuits intégrés qui sont dans les Logidules.

## **Petite règle d'utilisation des Logidules**

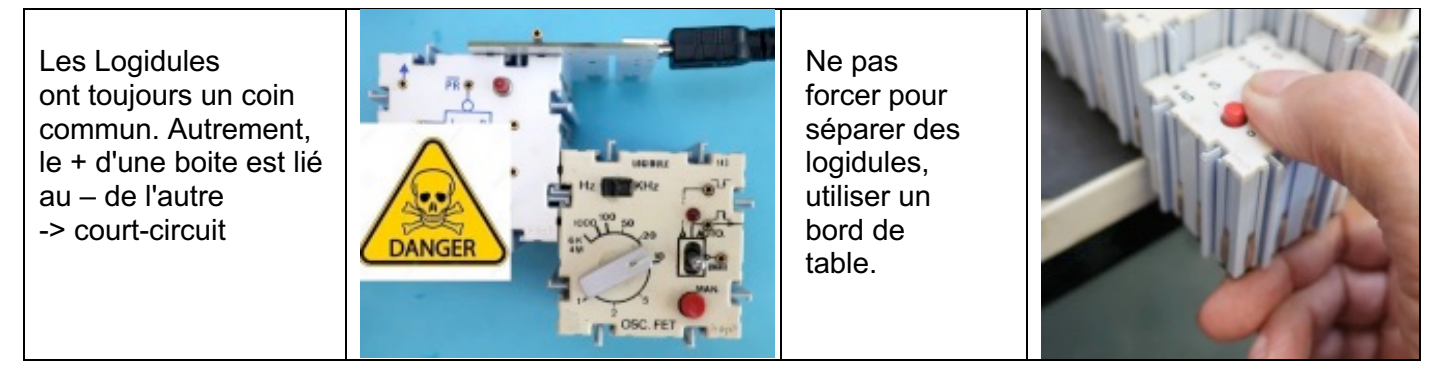

## **Interrupteur, oscillateur et Led**

On va tester nos systèmes logiques "à la main", il faut donc des poussoirs, interrupteurs et oscillateurs. Pour connaître le résultat, il y a des diodes lumineuses. Il faut naturellement apporter du 5V via un câble USB et un circuit adaptateur.

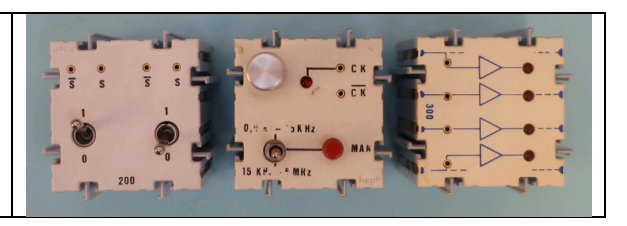

## **Manip #1**

Testons l'interrupteur. Il a 2 sorties marquées S et /S (S-barre) qui sont complémentaires, inversées. Branchons des Leds pour vérifier. Le 5 Volts est fourni par un chargeur USB.

L'oscillateur a un commutateur à 3 positions. Au centre, il faut agir sur le poussoir. Dans les bords on a des fréquences qui dépendent du potentiomètre et cela se bloque parfois en extrémité. On voit clignoter jusqu'à 15 Hz. Au-delà, si on bouge rapidement on voit des trainées lumineuses.

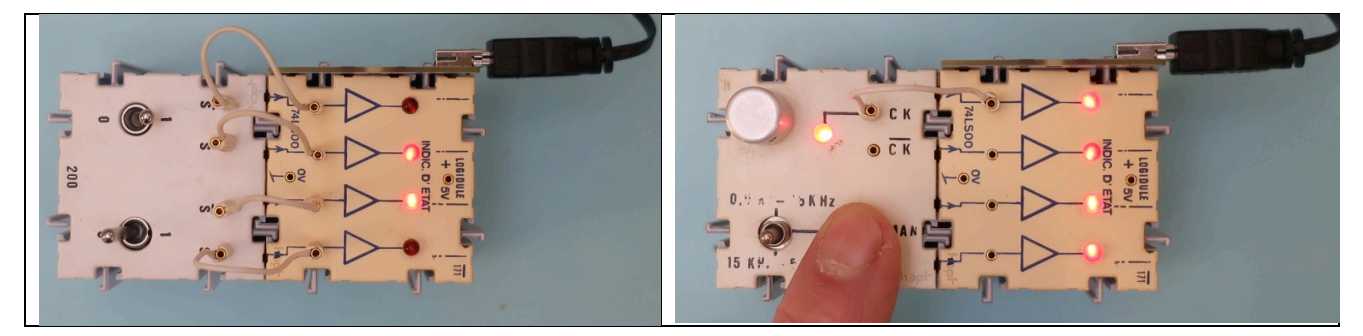

#### **Comment compter les impulsions ?**

On connaît les compte-personnes faits avec des roues qui ont un ergot. A chaque tour, la roue suivante avance d'un cran. En binaire, la roue est remplacée par une simple bascule et on trouve sur internet des exemples de compteurs en Lego, en bois et même avec des bacs d'eau.

A noter que ce n'est pas un **état** logique qui fait bouger le compteur, mais une **transition**. Le compteur avance quand on pèse, rien ne change dans l'état pesé ou relâché.

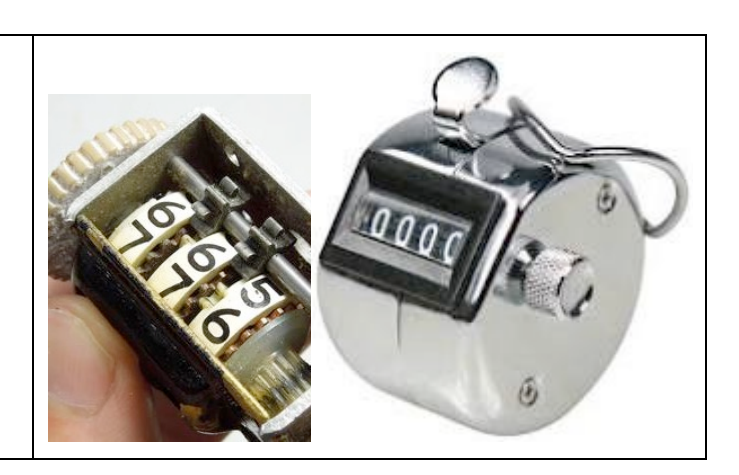

## **Diviseur par 2**

Une bascule a 2 états stables, comme une balançoire en bois ou un interrupteur électrique.

La bascule JK (un circuit intégré de 15 transistors) est utilisée pour câbler des compteurs. Elle a une entrée Ck (clock) et une sortie Q. Oublions les entrées J et K qui autorisent le basculement.

Les entrées Pr (Preset) et Clr (Clear) sont statiques: elles bloquent la bascule dans l'état "0" (rond d'inversion). Par défaut, si elles ne sont pas câblées, elles sont à l'état "1", inactives. Les poussoirs permettent de forcer le "0".

La sortie /Q a l'état inverse de Q (dans les textes on ne peut pas surligner, alors on fait tomber la barre d'inversion devant la lettre).

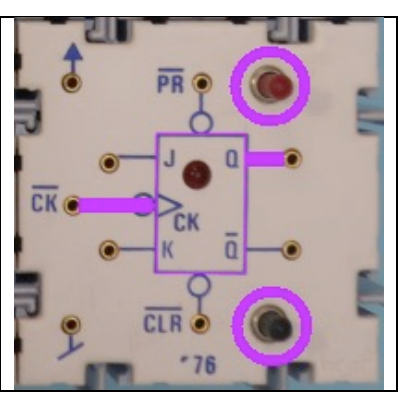

## **Manip #2 Bascule JK**

Câblons un interrupteur double sur l'entrée CK et observons. En agissant sur les poussoirs Pr et Clr on force l'état et bloque l'action du CK. Avec une Led sur /Q on voit que cette sortie a l'état inverse de Q.

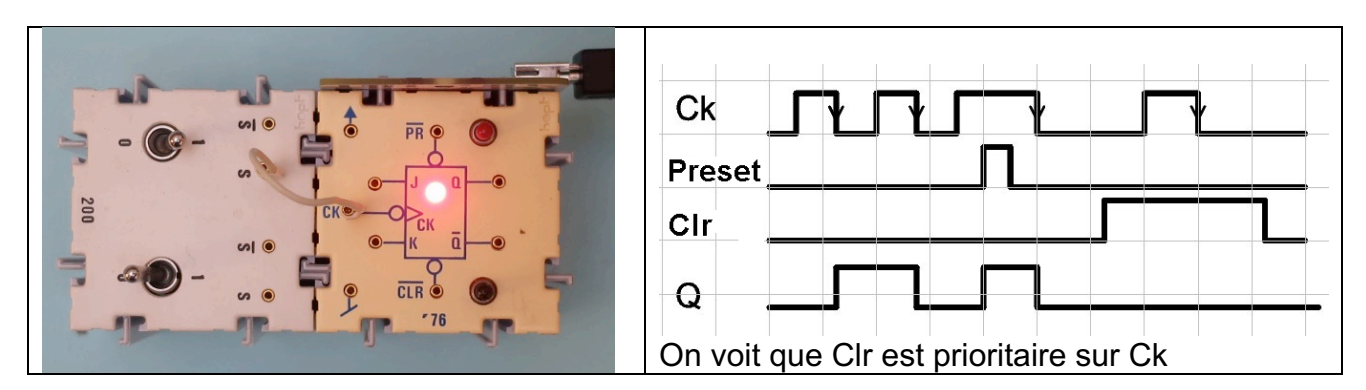

**Manip #3 Compteur binaire**

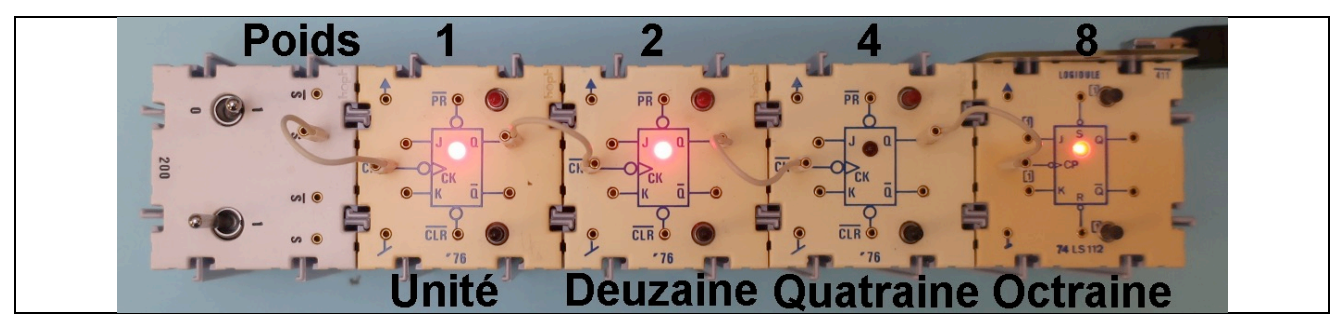

Pensez aux roues du compte-personne : quand une roue passe de 9 à 0, la roue suivante doit avancer. En binaire c'est toutes les 2 fois, quand une bascule passe à zéro, la suivant change d'état. Le compteur décimal a des roues pour les unités, dizaines, … On peut s'amuser à inventer des noms pour le binaire : deuzaines, quatraines, huitaines... Les roues du compte-personne ont une "poids": 1, 10 , 100.. En binaire aussi, les poids sont 1,10,100,1000 *-- en binaire‼*. Comme on ne sait penser et calculer qu'en décimal, on dit que les poids binaires sont 1,2,4,8.

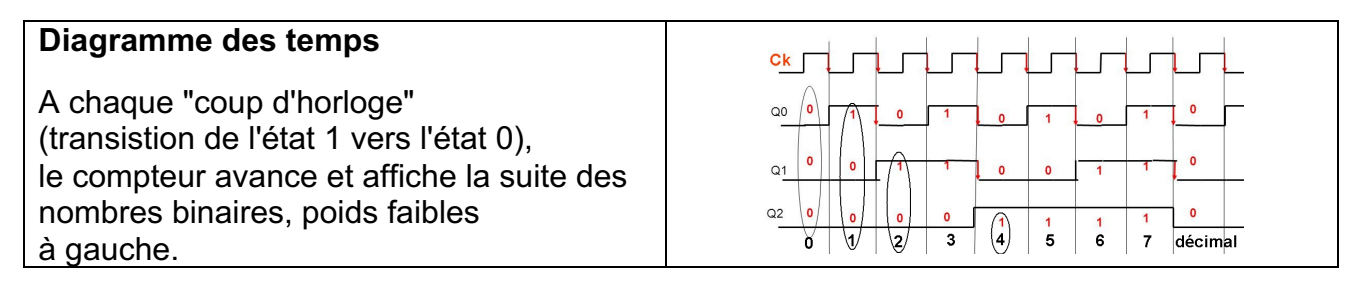

## **Manip #4**

Cascadons toutes les bascules JK à disposition. Utilisons l'oscillateur pour compter plus vite.

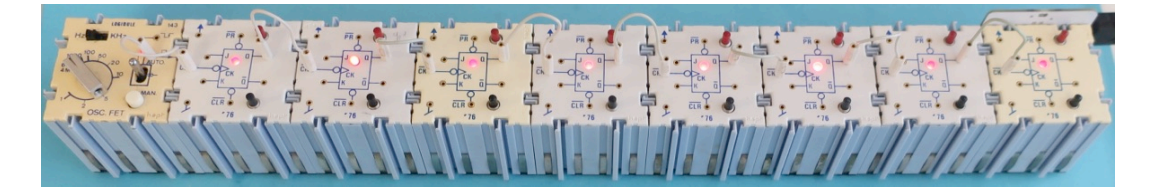

Chaque étage divise par 2. On voit dans ce tableau jusqu'où on peut compter sans truc logiciel avec un microprocesseur 8bits, 16 bits, 32 bits.

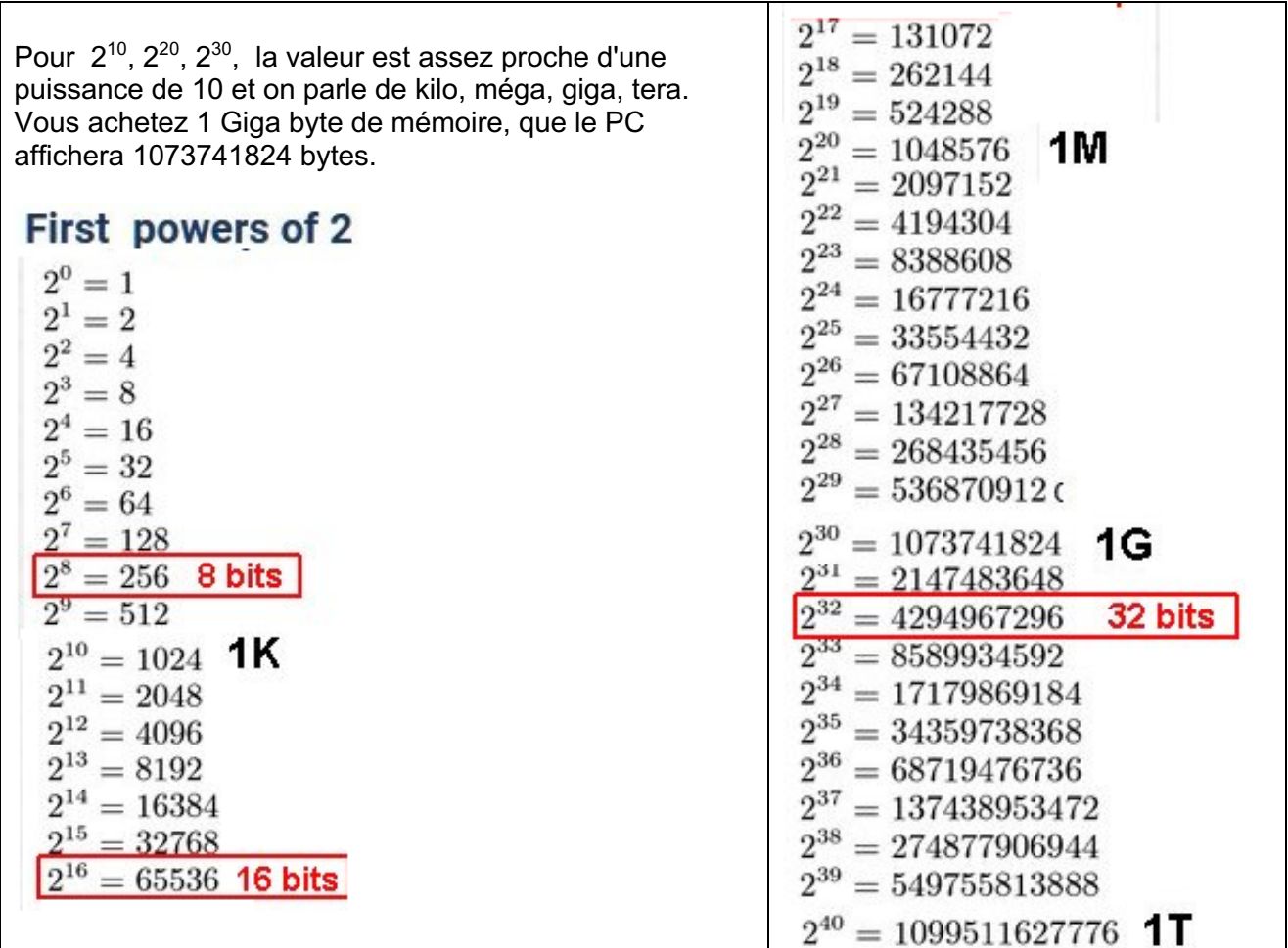

## **Manip #5**

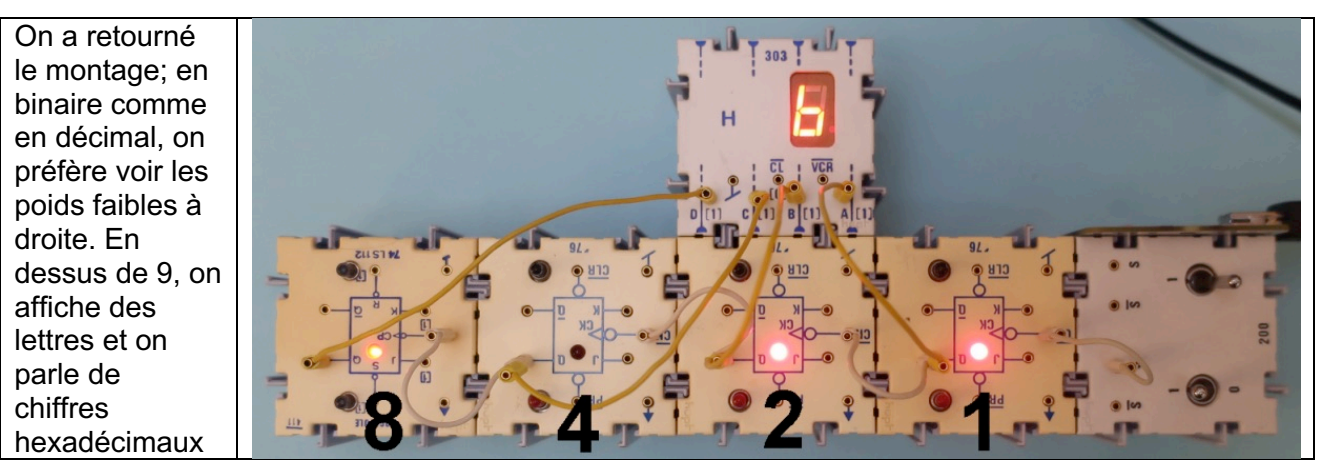

## **A tester**

Que se passe-t-il si on câble l'affichage sur les sorties /Q au lieu de Q?

## **Rang et poids**

L'école nous a appris à compter 1,2,3,... alors qu'en informatique, on compte toujours 0,1,2,3,... La première position mémoire est zéro.

On numérote les bits 0,1,2,3 et ces bits ont un "poids": 1,2,4,8.

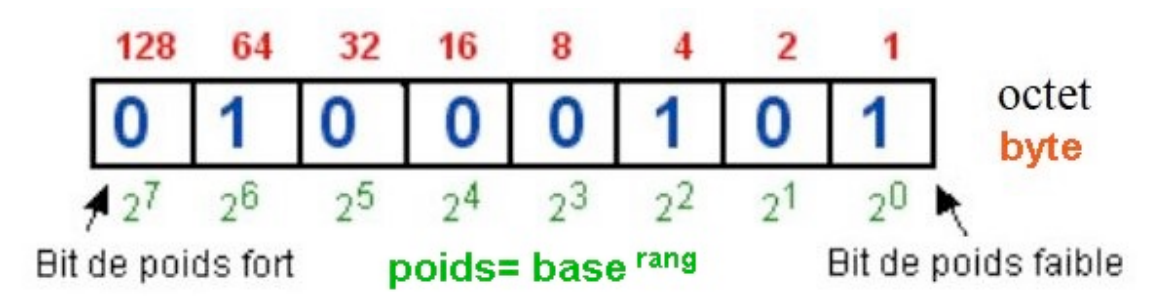

## **Logidule compteur par 16**

Dès que l'on a pu mettre 50 transistors sur une puce, en 1962, on a fabriqué des circuits intégrés compteurs par 16 et par 10. Le logidule compteur contient le circuit 74LS163 que l'on va utiliser dans son mode le plus simple.

## **Manip # 6**

En plus de l'affichage binaire, ajoutons l'affichage hexa. Très astucieux d'afficher les 16 chiffres hexa sur 7 segments seulement. Le circuit codeur a 4 entrées et 7 sorties; c'était un bon exercice de circuit logique quand on apprenait à concevoir des circuits similaires.

Après avoir affiché 9, on utilise les lettres A B C D E F et on travaille en base 16 (hexadécimal).

Remarquons que ce compteur réagit au front montant de l'horloge Ck (et pas au front descendant comme la bascule JK). Comme c'est câblé sur la photo, le compteur avance quand on pèse. Si on se connecte sur /Ck du circuit horloge, le compteur avance quand on relâche, comme avec la bascule JK.

On va utiliser les signaux marqués en rouge: 4 sorties, le "clock" qui fait avancer le compteur. /Clr et ENT sont un peu spéciaux. Nommer les sorties A B C D comme on voit souvent n'apporte aucune information à éviter absolument.

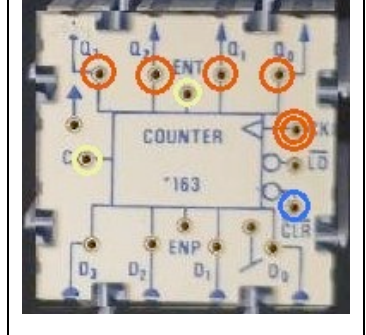

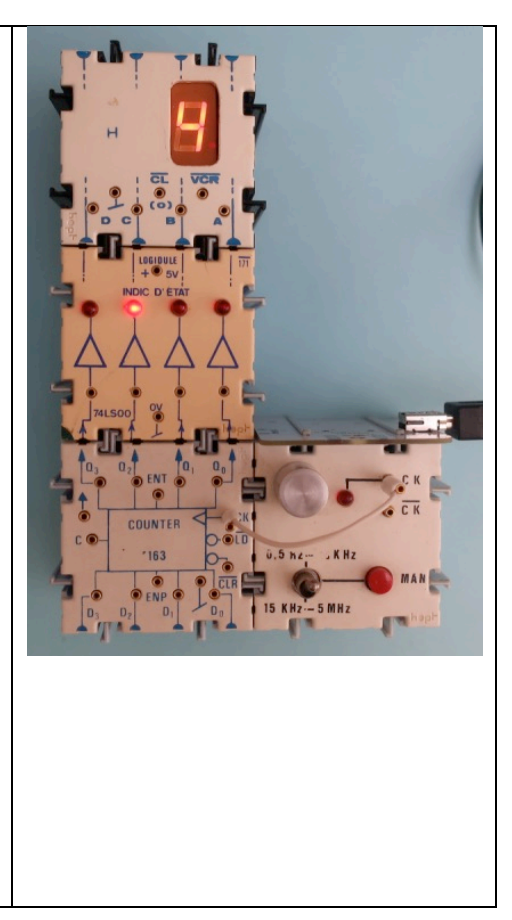

## **Compteur par 256**

Pour cascader plusieurs compteurs et compter pas 256, 4'096, 65'536, il y a deux approches. Si on veut un compteur le plus rapide possible, il faut que tous les circuits basculent en même temps. Tous les clocks sont alors reliés et il faut une logique de plus en plus compliquée à chaque étage. C'est plus simple de câbler "en cascade", comme on l'a fait avec les bascules JK diviseurs par 2, mais les temps de basculement s'ajoutent et on parle de modes asynchrone: les sorties n'évoluent pas toutes en même temps. Pour une horloge (atelier 2), des retards de la microseconde sont sans importance. Pour un chronomètre (atelier 3) c'est plus important, mais c'est une autre raison qui nous fera choisir le mode dit "synchrone".

### **Compteur par 256 synchrone**

Les compteurs ont le même clock et il faut connecter la sortie C du premier compteur (qui est à "1" pour la valeur max) sur l'entrée ENT du 2<sup>e</sup> compteur. C'est une astuce du circuit 163 qui évite de câbler une porte ET à 4 entrées qui dirait au compteur suivant : je suis dans l'état 1111 et au prochain clock je passe à 0000; tu dois ajouter une hexaine et j'active ton entrée ENT qui autorise ton comptage. La remise à zéro se fait au prochain Clock si le signal /Clr est actif (à zéro, on voit le rond d'inversion).

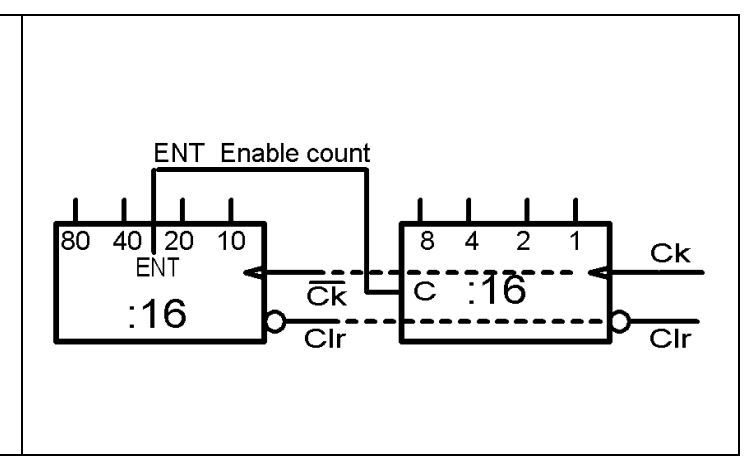

## **Manip #7**

Câblons le compteur par 256 avec son affichage.

Si on câble la remise à zéro sur un interrupteur (bien observer où est la douille /Clr) on voit qu'elle agit au front montant de l'horloge, comme pour le comptage: soit on compte, soit on passe et reste à zéro.

Il faut câbler les /Clr sur /S, puisque le signal est inversé. L'interrupteur en position 1 doit dire "reset".

## **Compteur par 256 asynchrone**

Le compteur '163 compte au front montant si le signal ENT est à l'état "1" (par défaut, pas besoin de câbler). Oublions ce signal. Quand le premier compteur passe à zéro, sa sortie de poids 8 passe à zéro et doit faire avancer le compteur des hexaines. Mais le signal Ck fait avancer au front montant. Il faut donc inverser (porte NAND en inverseur).

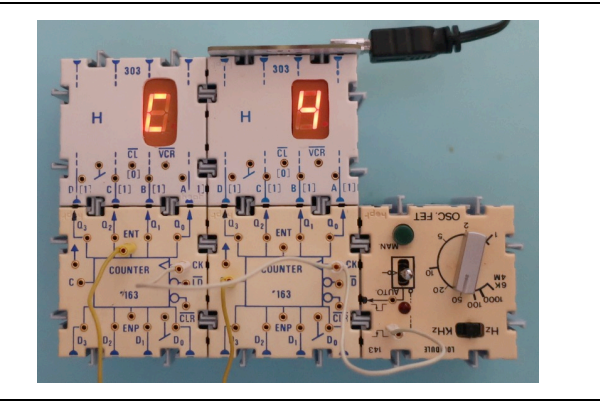

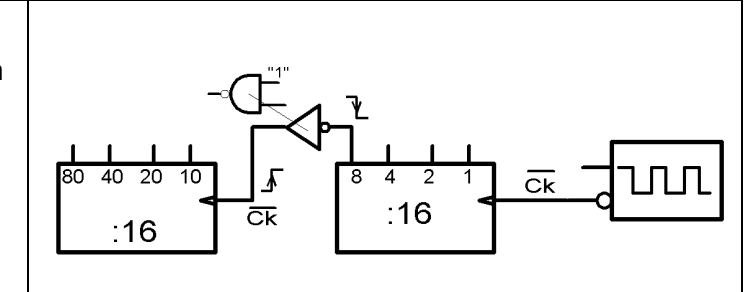

#### **Manip #8**

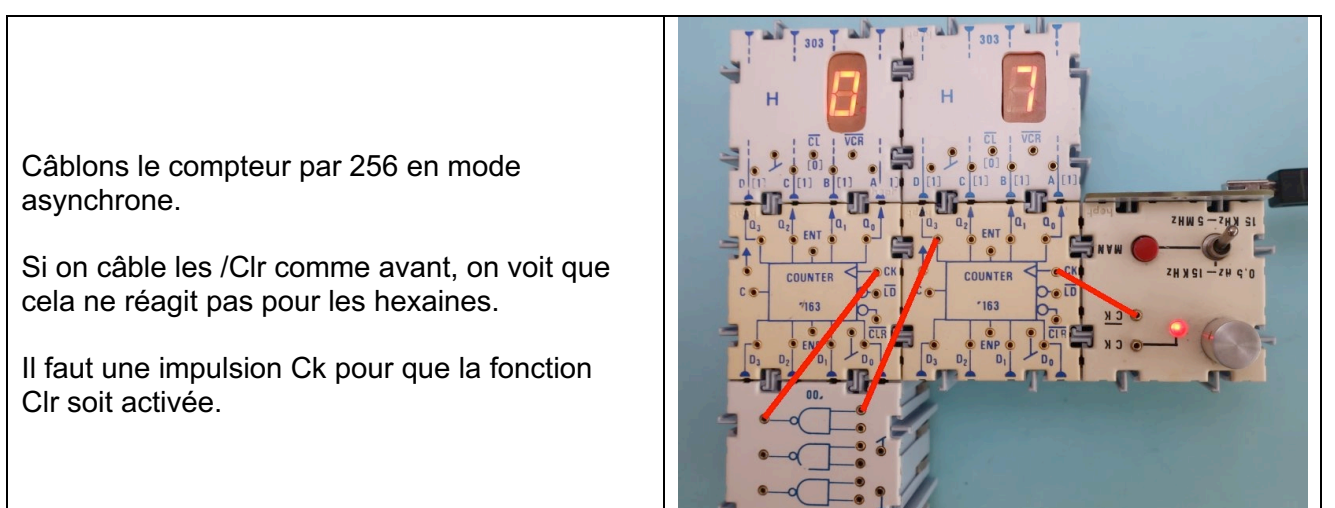

#### **Rangement**

- Merci de séparer tous les fils et les regrouper par couleur.
- Mettre les logidules à leur place, accrochés ou non.
- Pour embobiner le fil USB du dérouleur, il faut être très calme. On tire à fond sans forcer, on entend un petit click et on rapproche gentiment les connecteurs de l'enrouleur.
- Séparer le connecteur USB du transfo pour mieux ranger.

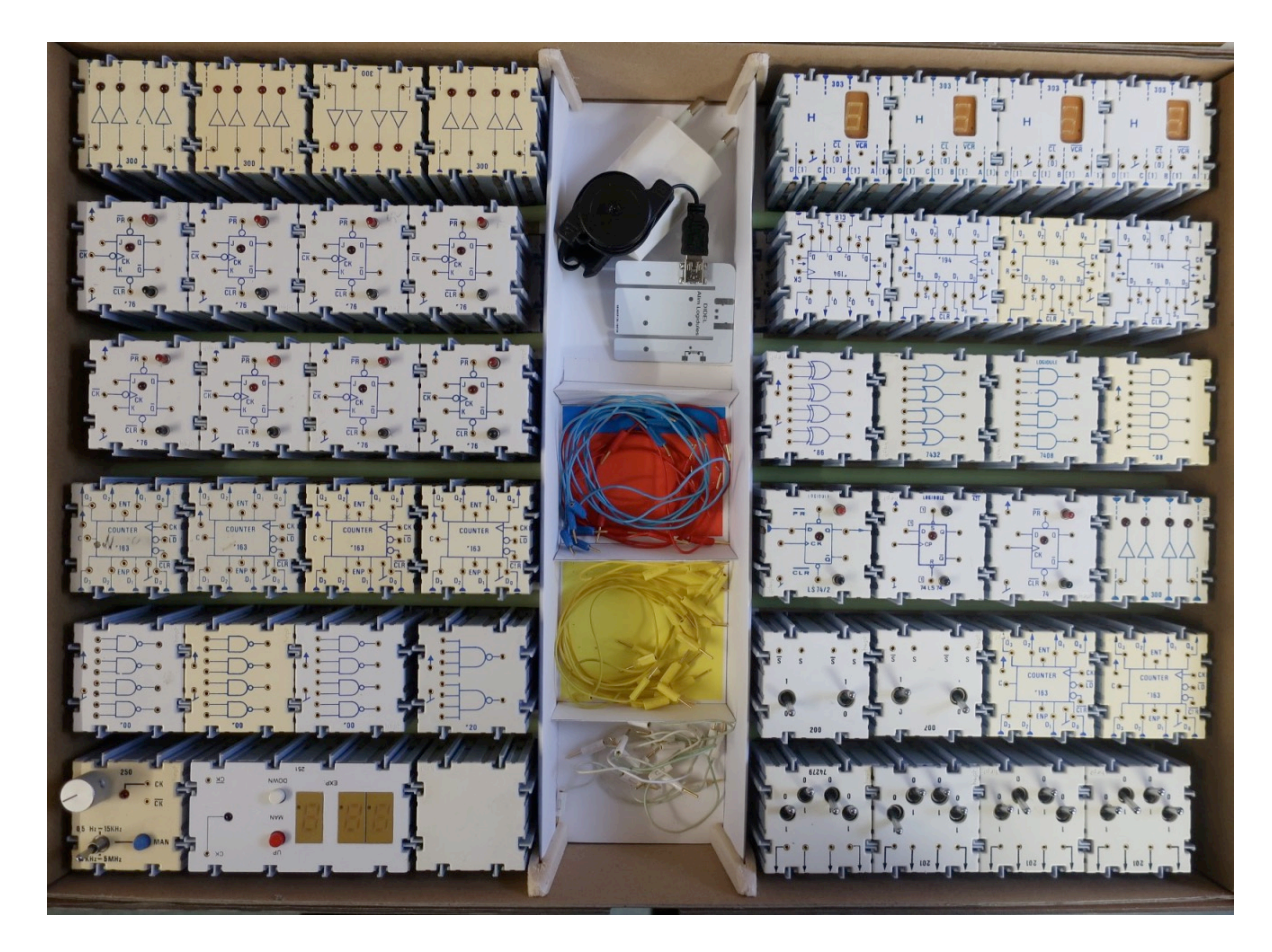

jdn 210331